## Question 15

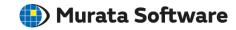

**Q**: How to eliminate the self weight that is generated by optionally setting acceleration or the centrifugal force that is generated by optionally setting angular velocity, for specified parts?

A: Set the density of the material properties of the specified parts to a value close to zero. Be aware that setting to zero may cause errors.